# Analysis of Algorit Data Cleanup Algor

Garrett Dancik, PhD Fall 2021

Course Notes: https://gdancik.gith

## What do we mean by Data Cleanup?

- If data contains invalid or missing values, those invalid values should be removed.
	- In a survey, a student does not enter their age (or enters an invalid one)
	- In a survey, a student does not enter their GPA (or enters an invalid one)
- We will assume that missing / invalid values are recorded as 0
- Example data:

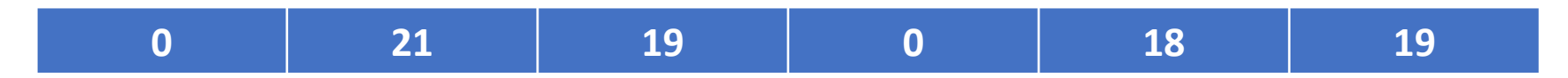

• In this case, we want a list containing only the numbers: 21, 19, 18, and 19

- While *position*  $\leq$  *num\_valid* :
	- If *num*[*position*] is invalid, e.g., 0 :
		- All valid numbers to the right of *num* are shifted 1 position to the left
		- Decrease *num\_valid* by 1
	- Else:

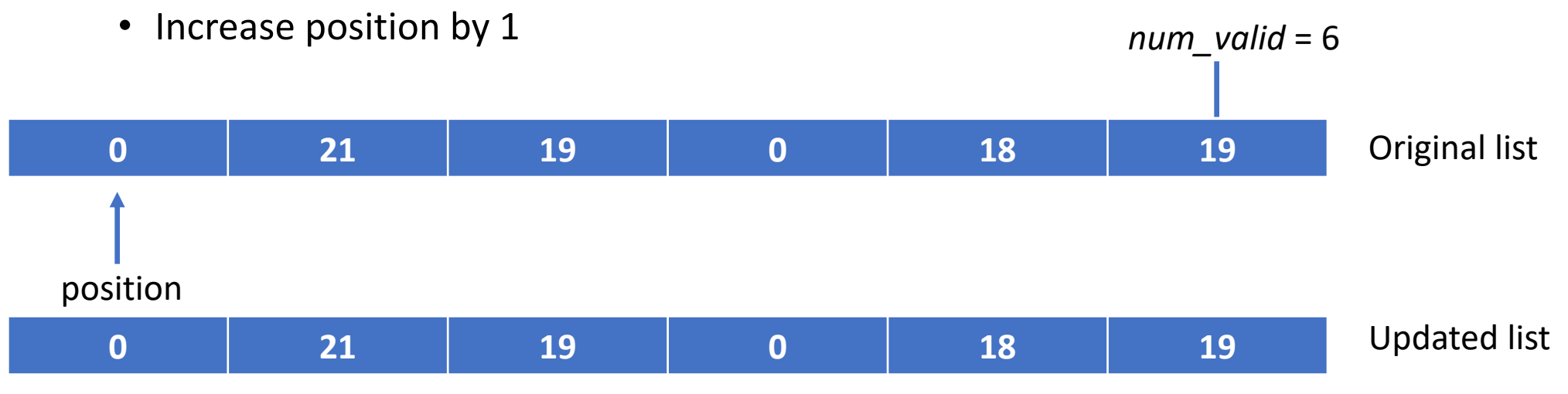

- While *position*  $\leq$  *num\_valid* :
	- If *num*[*position*] is invalid, e.g., 0 :
		- All valid numbers to the right of *num* are shifted 1 position to the left
		- Decrease *num\_valid* by 1
	- Else:

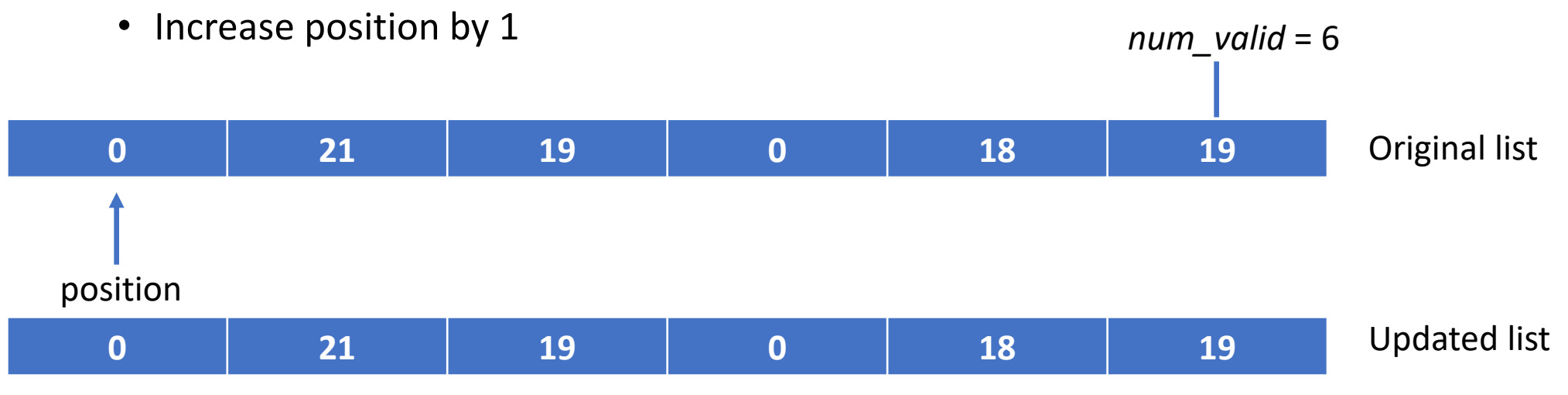

- While *position*  $\leq$  *num\_valid* :
	- If *num*[*position*] is invalid, e.g., 0 :
		- All valid numbers to the right of *num* are shifted 1 position to the left
		- Decrease *num\_valid* by 1
	- Else:

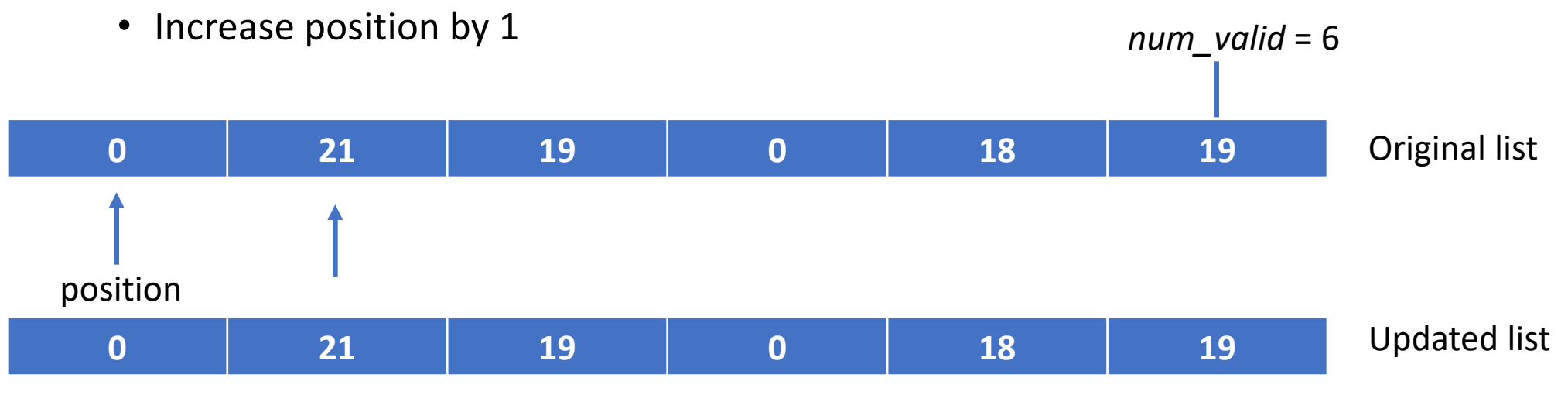

- While *position*  $\leq$  *num\_valid* :
	- If *num*[*position*] is invalid, e.g., -1 :
		- All valid numbers to the right of *num* are shifted 1 position to the left
		- Decrease *num\_valid* by 1
	- Else:

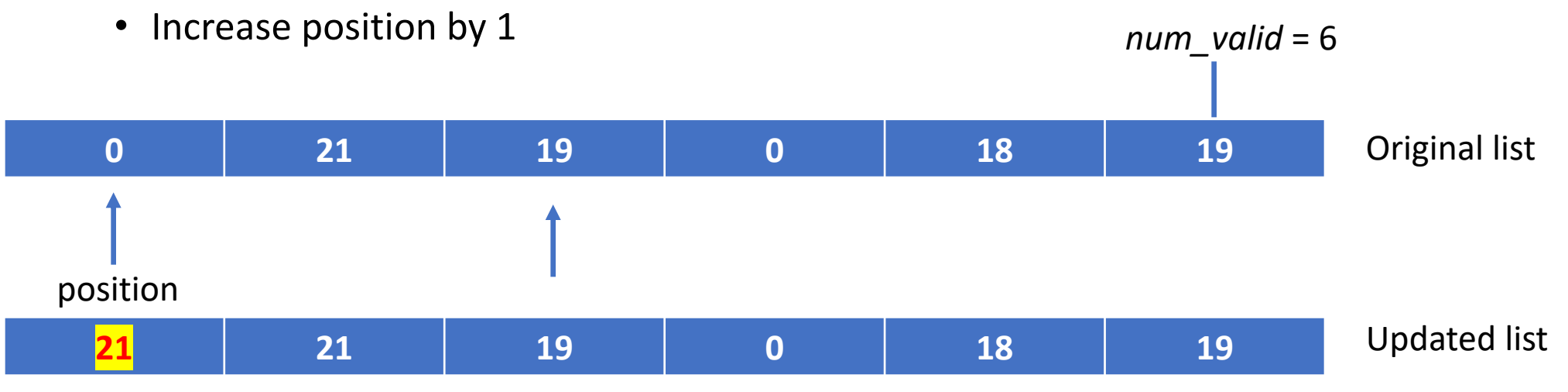

- While *position*  $\leq$  *num\_valid* :
	- If *num*[*position*] is invalid, e.g., 0 :
		- All valid numbers to the right of *num* are shifted 1 position to the left
		- Decrease *num\_valid* by 1
	- Else:

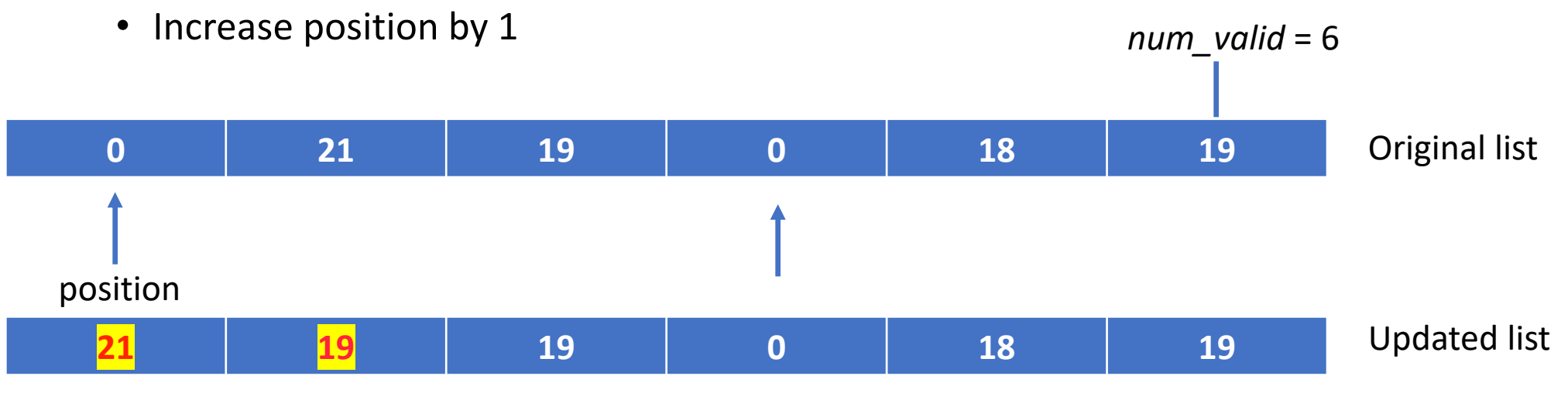

- While *position*  $\leq$  *num\_valid* :
	- If *num*[*position*] is invalid, e.g., 0 :
		- All valid numbers to the right of *num* are shifted 1 position to the left
		- Decrease *num\_valid* by 1
	- Else:

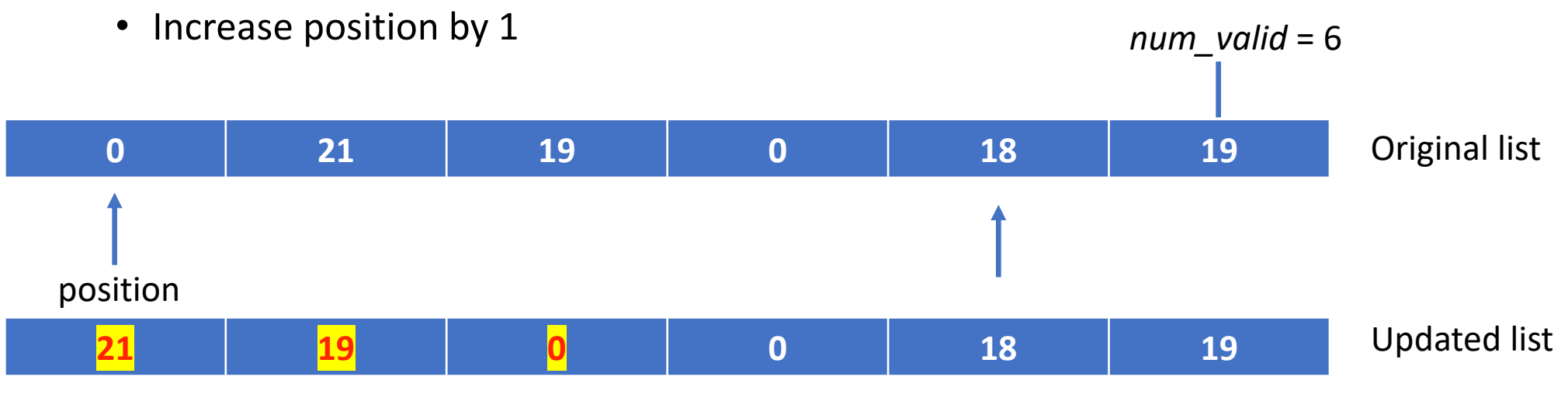

- While *position*  $\leq$  *num\_valid* :
	- If *num*[*position*] is invalid, e.g., 0 :
		- All valid numbers to the right of *num* are shifted 1 position to the left
		- Decrease *num\_valid* by 1
	- Else:

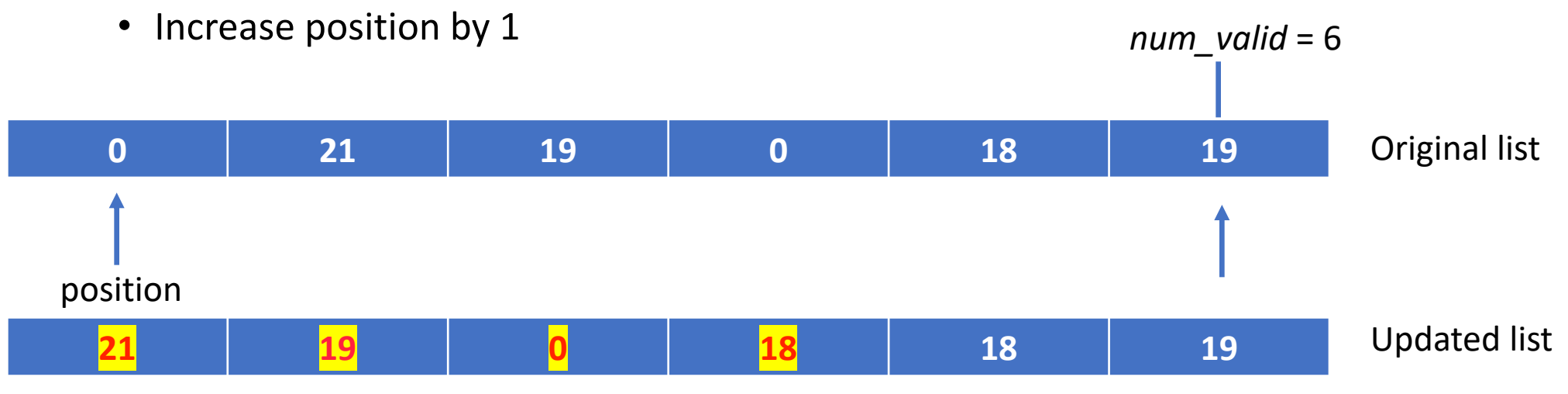

- While *position*  $\leq$  *num\_valid* :
	- If *num*[*position*] is invalid, e.g., 0 :
		- All valid numbers to the right of *num* are shifted 1 position to the left
		- Decrease *num\_valid* by 1
	- Else:

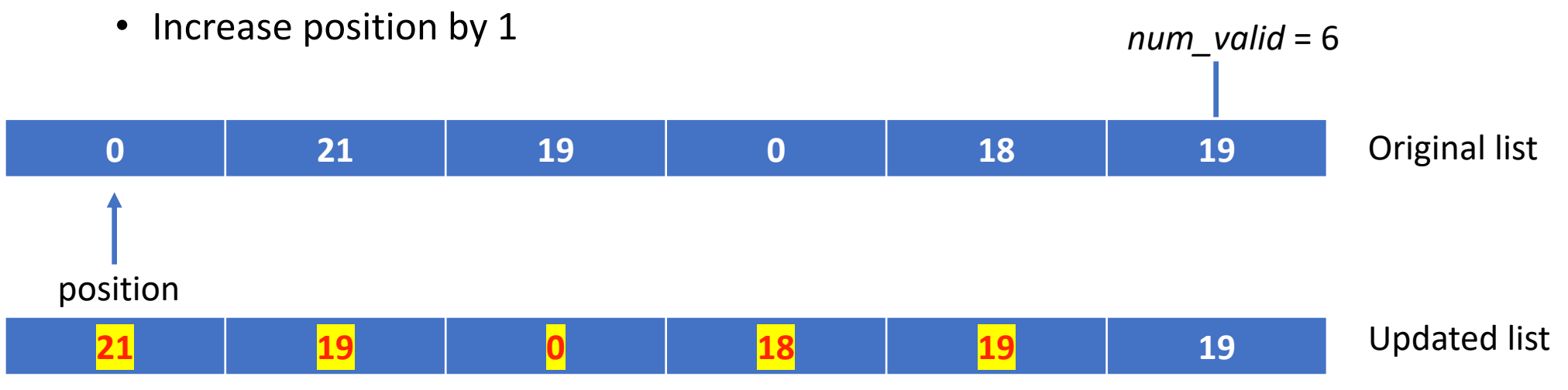

- While *position*  $\leq$  *num\_valid* :
	- If *num*[*position*] is invalid, e.g., 0 :
		- All valid numbers to the right of *num* are shifted 1 position to the left
		- Decrease *num\_valid* by 1
	- Else:
		- Increase position by 1

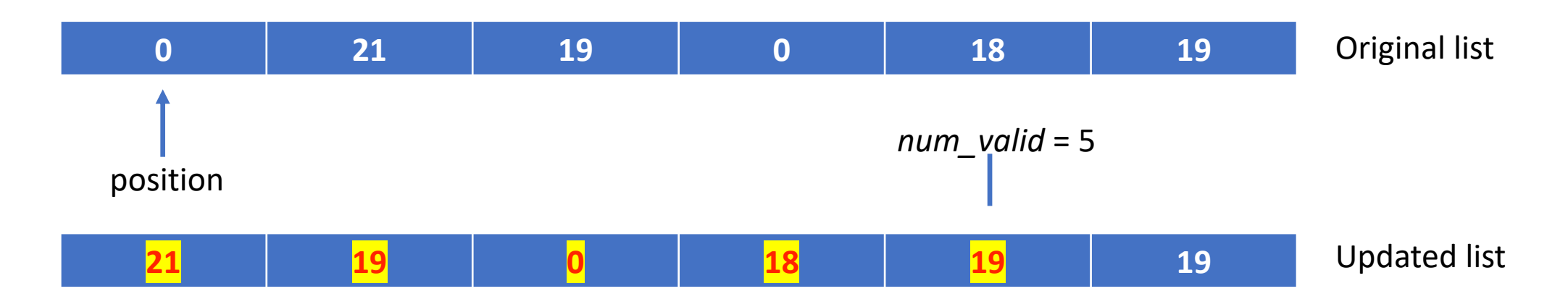

- While *position*  $\leq$  *num\_valid* :
	- If *num*[*position*] is invalid, e.g., 0 :
		- All valid numbers to the right of *num* are shifted 1 position to the left
		- Decrease *num\_valid* by 1
	- Else:

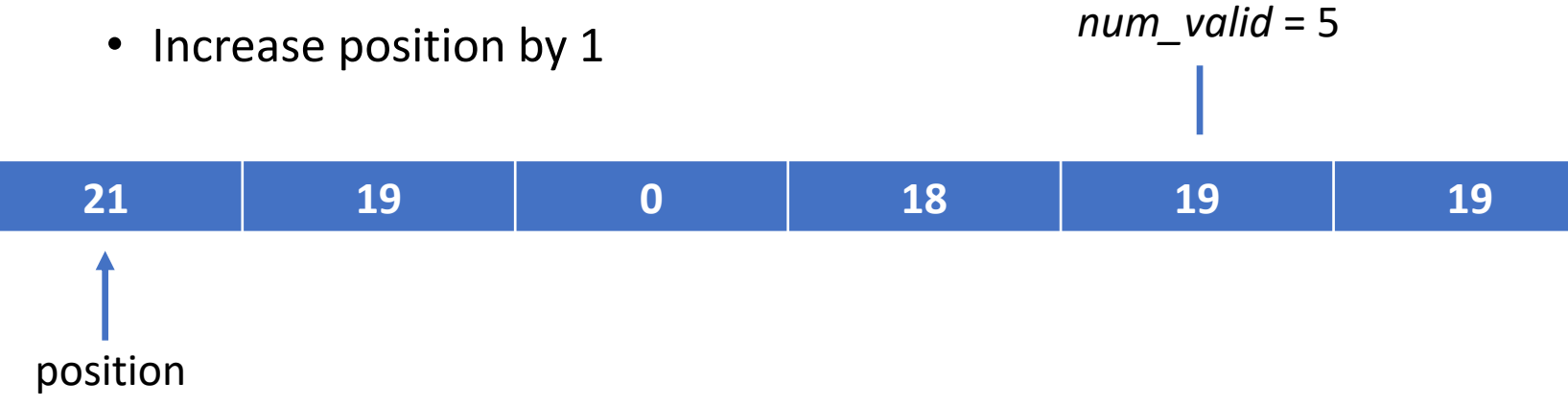

- While *position*  $\leq$  *num\_valid* :
	- If *num*[*position*] is invalid, e.g., 0 :
		- All valid numbers to the right of *num* are shifted 1 position to the left
		- Decrease *num\_valid* by 1
	- Else:

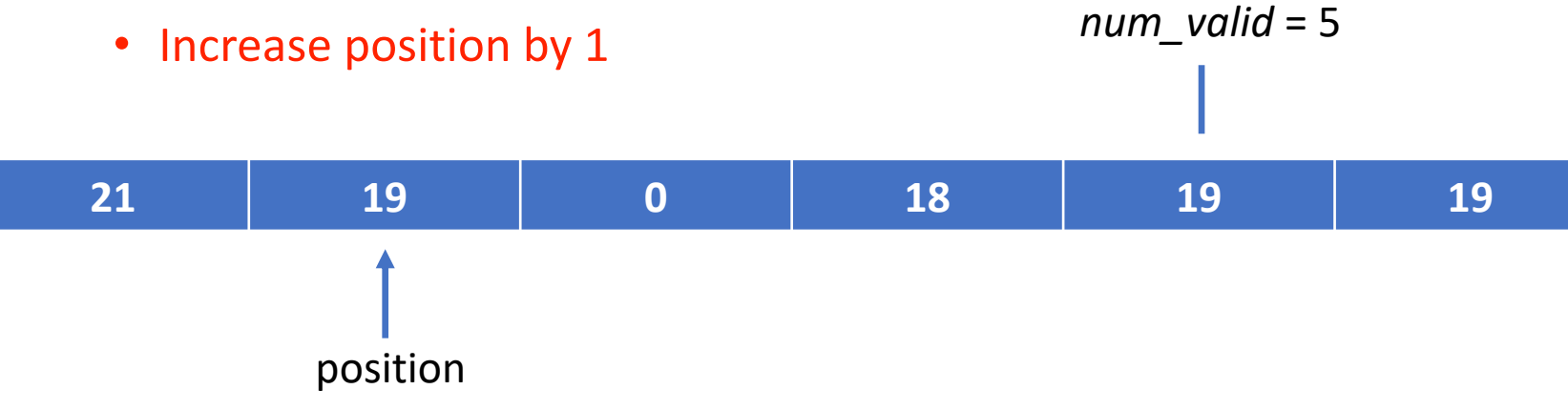

- While *position*  $\leq$  *num\_valid* :
	- If *num*[*position*] is invalid, e.g., 0 :
		- All valid numbers to the right of *num* are shifted 1 position to the left
		- Decrease *num\_valid* by 1
	- Else:

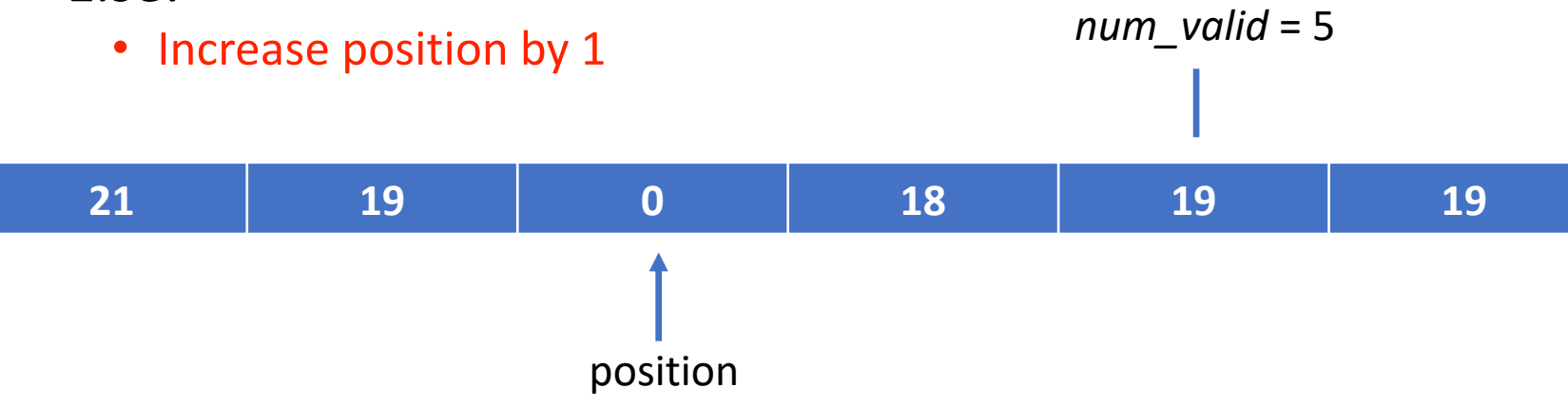

- While *position*  $\leq$  *num\_valid* :
	- If *num*[*position*] is invalid, e.g., 0 :
		- All valid numbers to the right of *num* are shifted 1 position to the left
		- Decrease *num\_valid* by 1
	- Else:

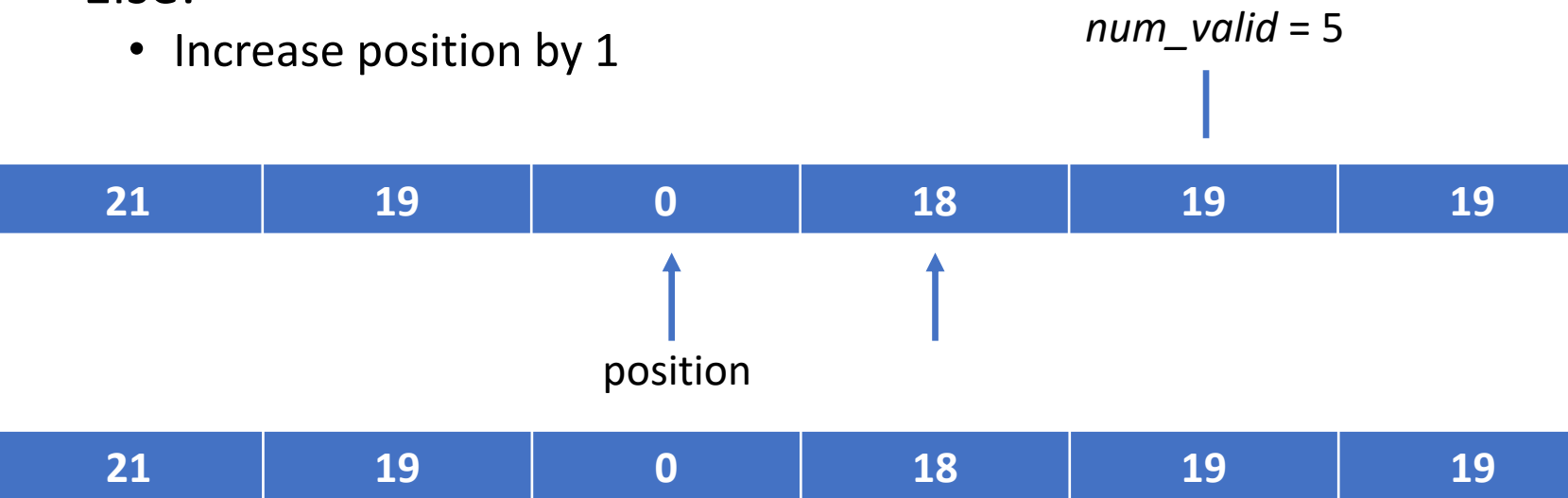

- While *position*  $\leq$  *num\_valid* :
	- If *num*[*position*] is invalid, e.g., 0 :
		- All valid numbers to the right of *num* are shifted 1 position to the left
		- Decrease *num\_valid* by 1
	- Else:

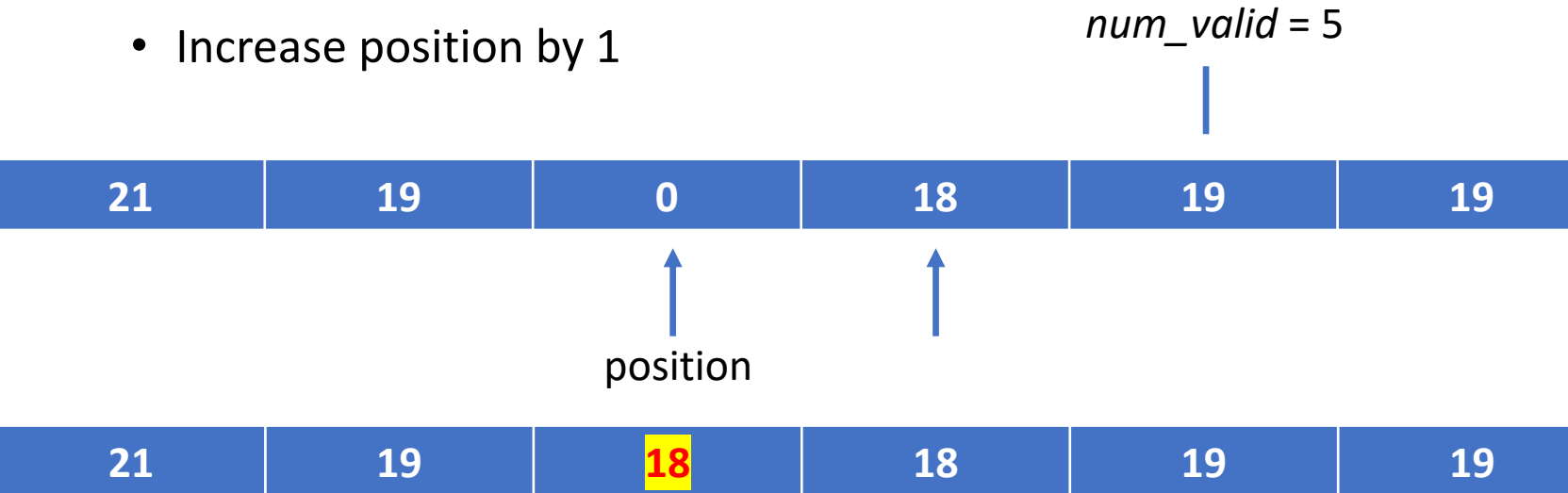

- While *position*  $\leq$  *num\_valid* :
	- If *num*[*position*] is invalid, e.g., 0 :
		- All valid numbers to the right of *num* are shifted 1 position to the left
		- Decrease *num\_valid* by 1
	- Else:

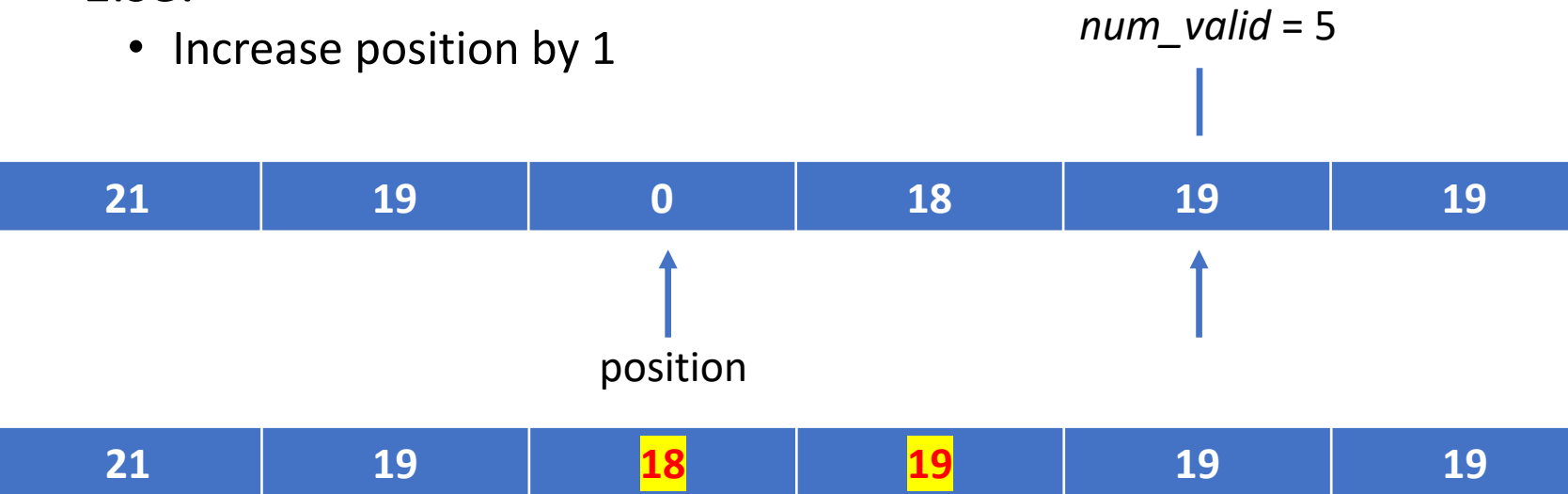

- While *position*  $\leq$  *num\_valid* :
	- If *num*[*position*] is invalid, e.g., 0 :
		- All valid numbers to the right of *num* are shifted 1 position to the left
		- Decrease *num\_valid* by 1
	- Else:
		- Increase position by 1

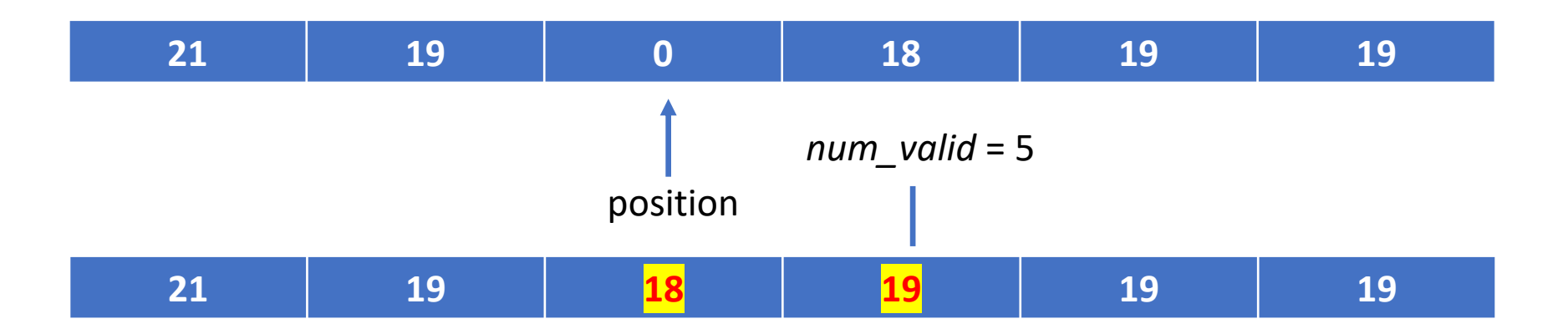

- While *position*  $\leq$  *num\_valid* :
	- If *num*[*position*] is invalid, e.g., 0 :
		- All valid numbers to the right of *num* are shifted 1 position to the left
		- Decrease *num\_valid* by 1
	- Else:
		- Increase position by 1
- The final list, containing 4 valid items, is below:

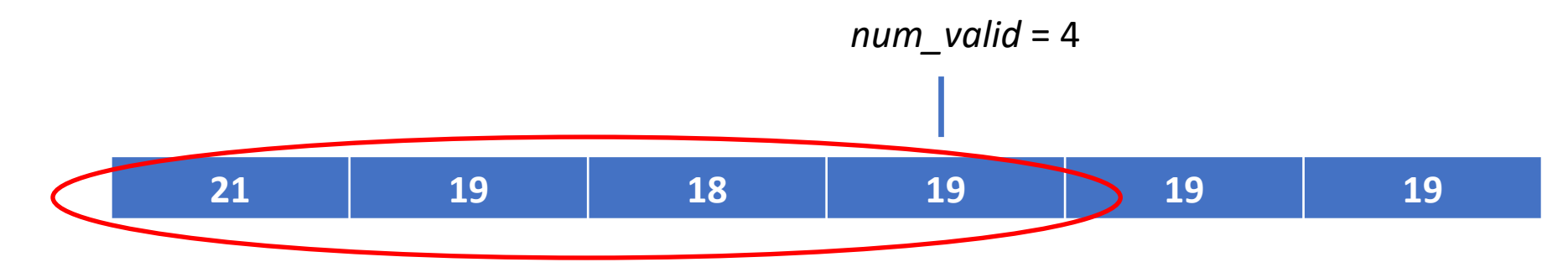

- While *position*  $\leq$  *num\_valid* :
	- If *num*[*position*] is invalid, e.g., 0 :
		- All valid numbers to the right of *num* are shifted 1 position to the left
		- Decrease *num\_valid* by 1
	- Else:
		- Increase position by 1
- Running time (best case)
	- If *no* numbers are invalid, then the *while* loop is executed *n* times, where *n* is the initial size of the list, and the only other operations are the comparison in the *if* statement, and *position* is increased by 1. The running time is  $\theta(n)$ . This is the best case.

- While *position*  $\leq$  *num\_valid* :
	- If *num*[*position*] is invalid, e.g., 0 :
		- All valid numbers to the right of *num* are shifted 1 position to the left
		- Decrease *num\_valid* by 1
	- Else:
		- Increase position by 1
- Running time (worst case):
	- If *all* the numbers are invalid, then for all *n* passes through the list, n 1 copies (shifts) are made. This is a worst case.
	- The total number of operations in the loop is (ignoring comparisons):
		- For the first position: n + 1 operations: n 1 copies, plus 2 to increase *num\_valid* and *position*
		- For the second position: n operations, n 2 copies, plus 2 to increase *num\_valid* and *position*
	- The total number of operations is the sum of 1 through  $n + 1$  which equals
		- $n(n+1)/2 + 1 \to \theta(n^2)$

- While *position*  $\leq$  *num\_valid* :
	- If *num*[*position*] is invalid, e.g., 0 :
		- All valid numbers to the right of *num* are shifted 1 position to the left
		- Decrease *num\_valid* by 1
	- Else:
		- Increase position by 1
- Running time:
	- Best case (all entries are valid) is  $\theta(n)$
	- Worst case (all entries are invalid) is  $\theta(n^2)$
	- Average case is also  $\theta(n^2)$
- Space:
	- *n* (all cases best, worst, and average) (*n* is required for the original list, plus a few additional variables)

- Find the total number of valid elements in the list, and store in *num\_valid*
- Create an empty list, called *copyNum*, of length *num\_valid*
- Set *index* to 0
- For each *num* in the original list:
	- If *num* is valid
		- Assign *num* to *copyNum[index]*
		- Increase *index* by 1

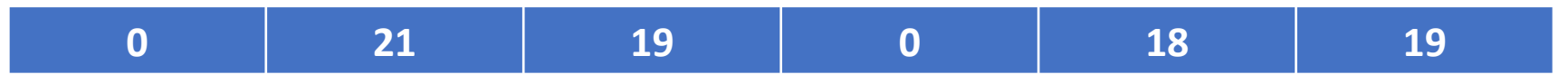

- Find the total number of valid elements in the list, and store in *num\_valid*
- Create an empty list, called *copyNum*, of length *num\_valid*
- Set *index* to 0
- For each *num* in the original list:
	- If *num* is valid
		- Assign *num* to *copyNum[index]*
		- Increase *index* by 1

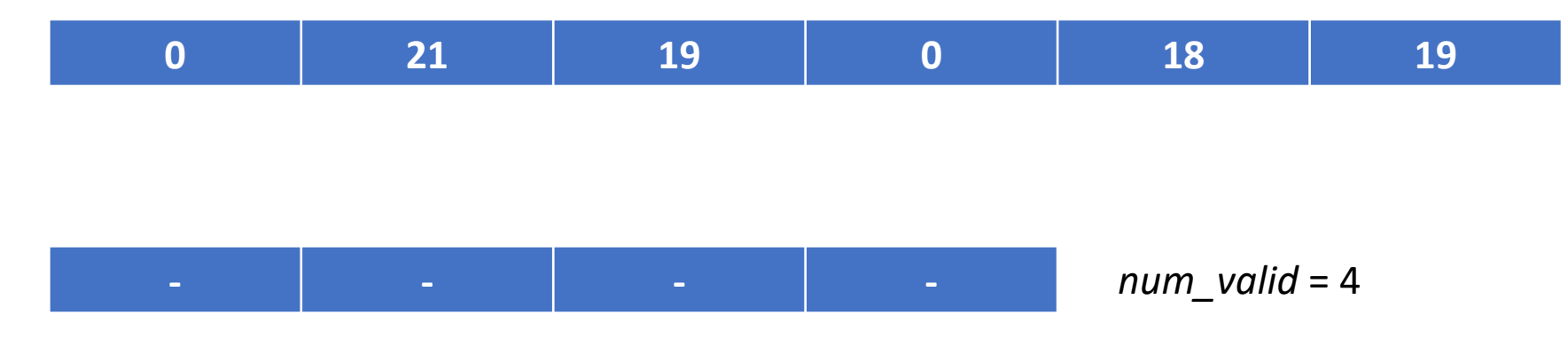

- Find the total number of valid elements in the list, and store in *num\_valid*
- Create an empty list, called *copyNum*, of length *num\_valid*
- Set *index* to 0
- For each *num* in the original list:
	- If *num* is valid
		- Assign *num* to *copyNum[index]*
		- Increase *index* by 1

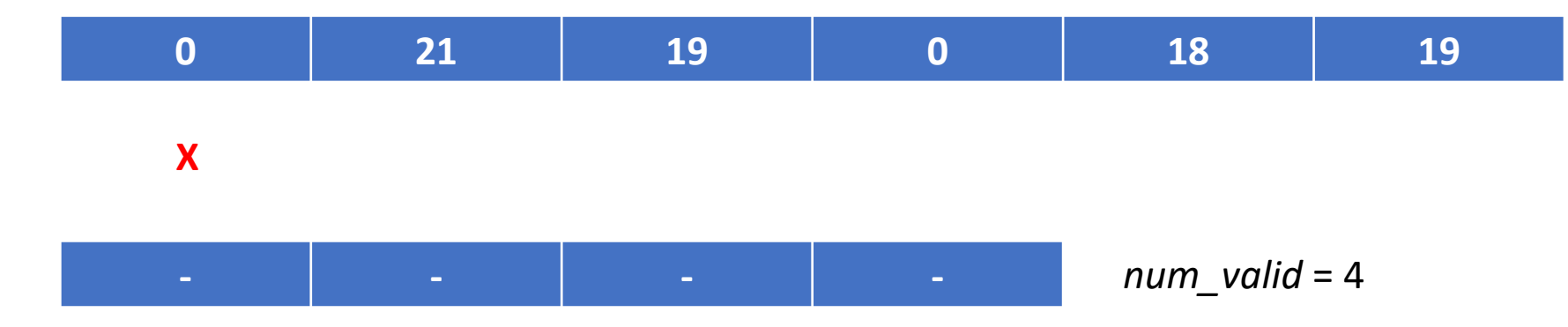

 $Index = 0$ 

- Find the total number of valid elements in the list, and store in *num\_valid*
- Create an empty list, called *copyNum*, of length *num\_valid*
- Set *index* to 0
- For each *num* in the original list:
	- If *num* is valid
		- Assign *num* to *copyNum[index]*
		- Increase *index* by 1

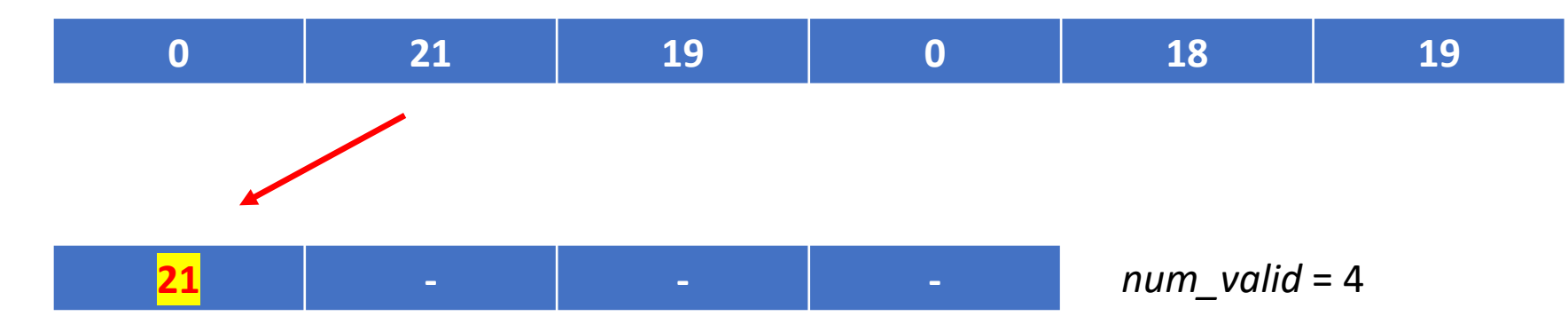

 $Index = 1$ 

- Find the total number of valid elements in the list, and store in *num\_valid*
- Create an empty list, called *copyNum*, of length *num\_valid*
- Set *index* to 0
- For each *num* in the original list:
	- If *num* is valid
		- Assign *num* to *copyNum[index]*
		- Increase *index* by 1

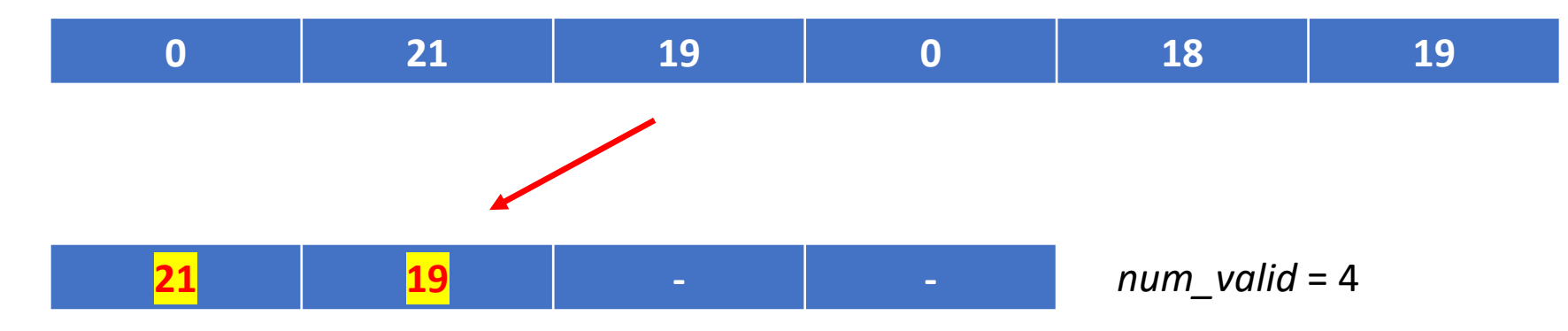

- Find the total number of valid elements in the list, and store in *num\_valid*
- Create an empty list, called *copyNum*, of length *num\_valid*
- Set *index* to 0
- For each *num* in the original list:
	- If *num* is valid
		- Assign *num* to *copyNum[index]*
		- Increase *index* by 1

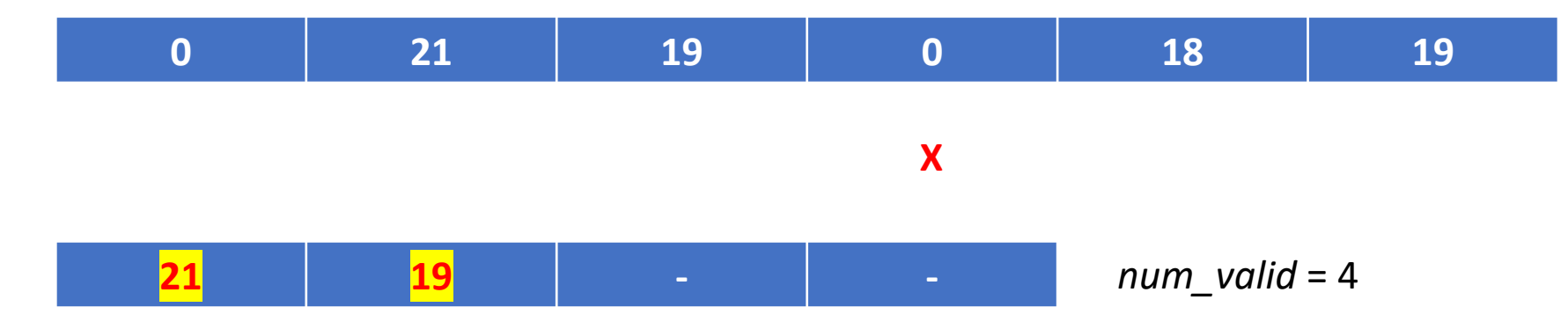

- Find the total number of valid elements in the list, and store in *num\_valid*
- Create an empty list, called *copyNum*, of length *num\_valid*
- Set *index* to 0
- For each *num* in the original list:
	- If *num* is valid
		- Assign *num* to *copyNum[index]*
		- Increase *index* by 1

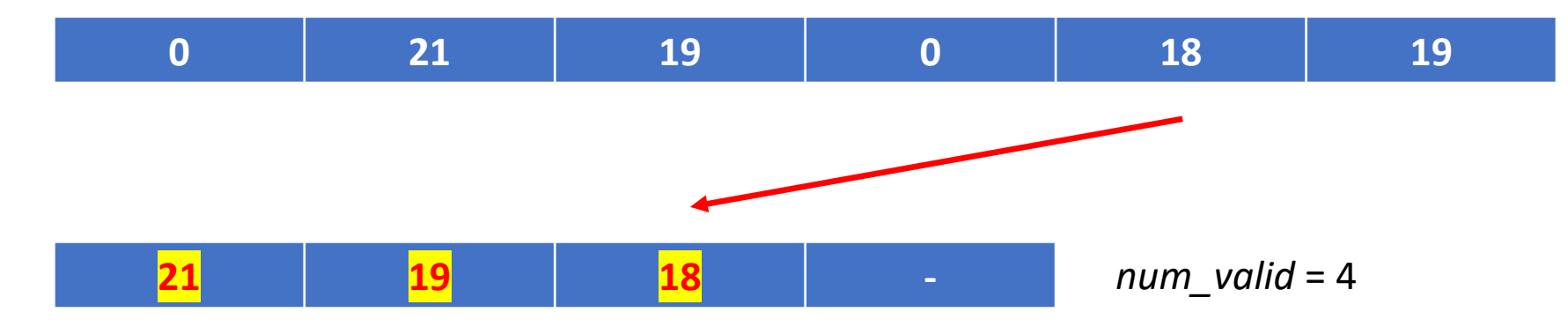

- Find the total number of valid elements in the list, and store in *num\_valid*
- Create an empty list, called *copyNum*, of length *num\_valid*
- Set *index* to 0
- For each *num* in the original list:
	- If *num* is valid
		- Assign *num* to *copyNum[index]*
		- Increase *index* by 1

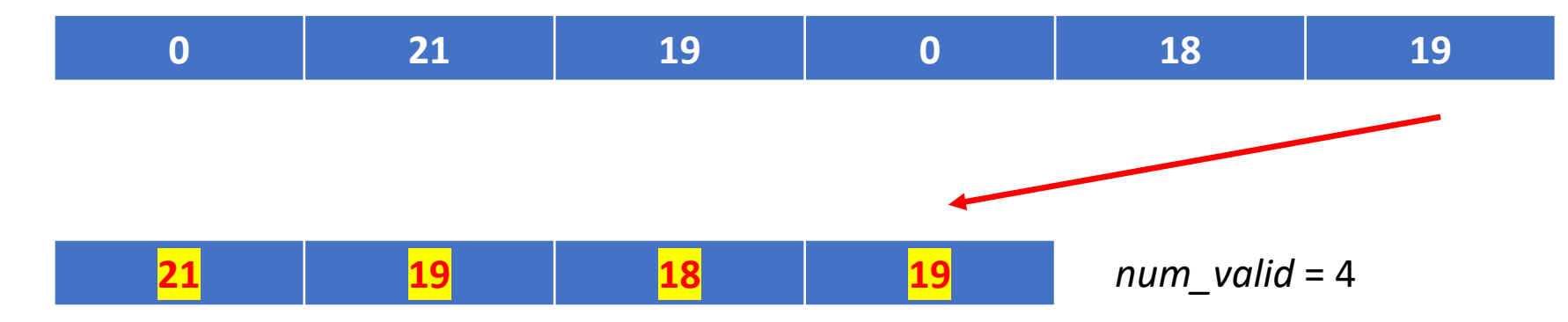

- Find the total number of valid elements in the list, and store in *num\_valid*
- Create an empty list, called *copyNum*, of length *num\_valid*
- Set *index* to 0
- For each *num* in the original list:
	- If *num* is valid
		- Assign *num* to *copyNum[index]*
		- Increase *index* by 1
- Running time:
	- The first step is order *n*, since we need to iterate through all elements in the list to count the number of valid elements. For each element, there is a constant number of operations. (More details for this step are required, but this likely would use a *for* loop).
	- The main work then occurs in the *for* loop on the 4<sup>th</sup> line, which is also order *n*. For each element, we either copy it or not, and this is also a constant number of operations for each of the *n* elements.
	- The running time is  $\theta(n)$ , in the best, worst, and average cases.

- Find the total number of valid elements in the list, and store in *num\_valid*
- Create an empty list, called *copyNum*, of length *num\_valid*
- Set *index* to 0
- For each *num* in the original list:
	- If *num* is valid
		- Assign *num* to *copyNum[index]*
		- Increase *index* by 1
- Space (depends on the number of valid elements):
	- Best case: if there are *no* valid elements, then the space only requires the original list, which is *n* (we ignore a few additional variables)
	- Worst case: if *all* the elements are valid, we create an additional copy of the original list. The space requirements are 2*n.*
	- Average case: this depends on the expected number of valid/invalid items, and will be between *n* and 2*n*. If the number of valid items is equally likely to be between 0, 1, 2, …*n*, then the average space requirement is 1.5*n*.

# Converging pointers algorithm

- We keep a *left* and *right* index
	- Set *left* to 0 and *right* to *n – 1* (index of the last element)
- Set *num\_valid* to the length of the *numbers* list
- While *left* < *right*
	- If *number[left]* is valid :
		- Increase *left* by 1
	- Else (number[left] is not valid) :
		- Copy number[right] to number[left]
		- Decrease *num\_valid* by 1
		- Decrease *right* by 1
- If number[left] is not valid :
	- Decrease *num\_valid* by 1

Correction: this is *after* the *while* loop.

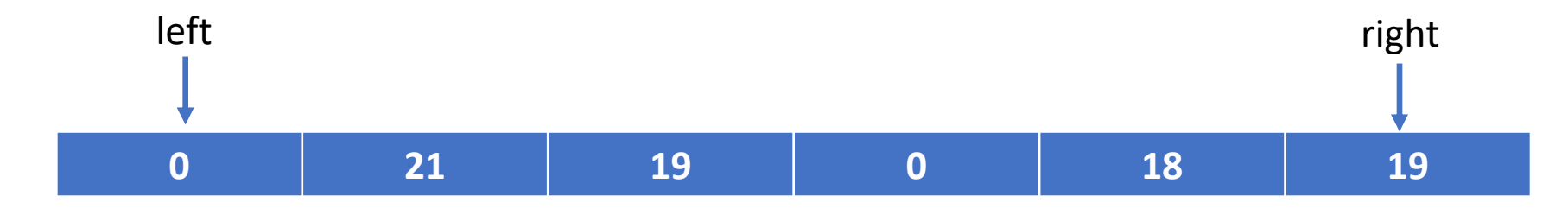

*num\_valid* = 6

Item at *left* is 0, so we copy from *right* to *left*, and decrease *right* and *num\_valid by 1.*

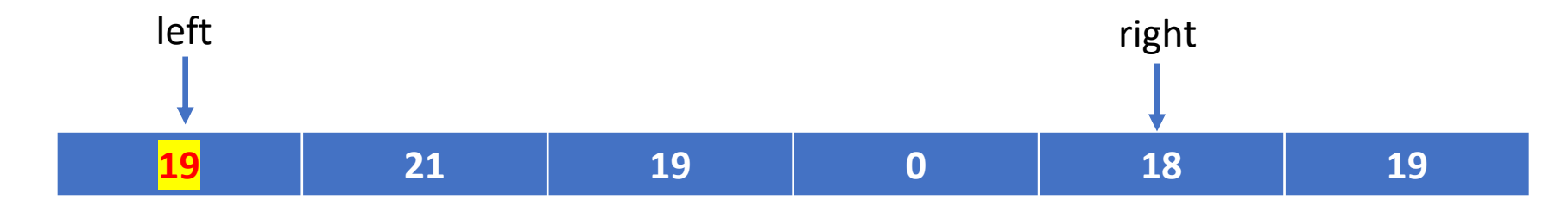

*num\_valid* = 5

Item at *left* is not 0, so we increase *left* by 1

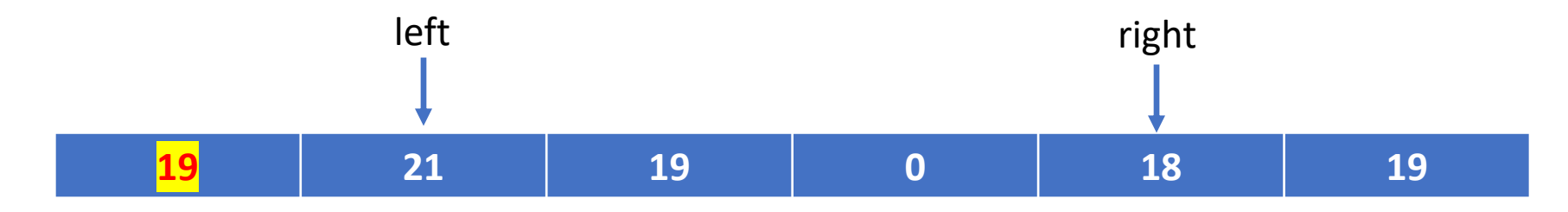

*num\_valid* = 5

Item at *left* is not 0, so we increase *left* by 1

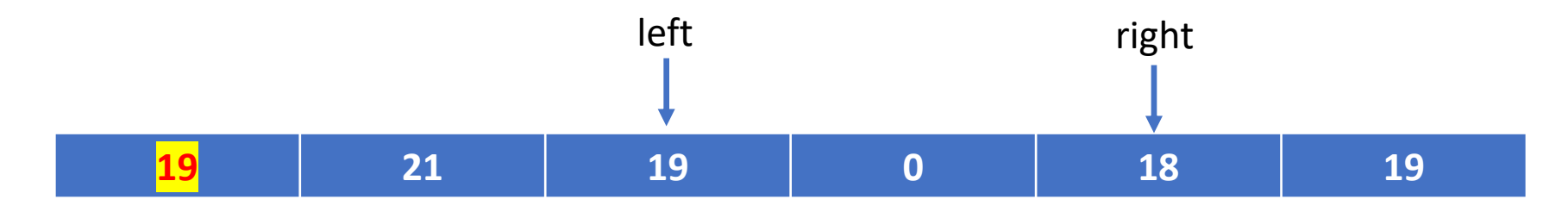

*num\_valid* = 5

Item at *left* is not 0, so we increase *left* by 1

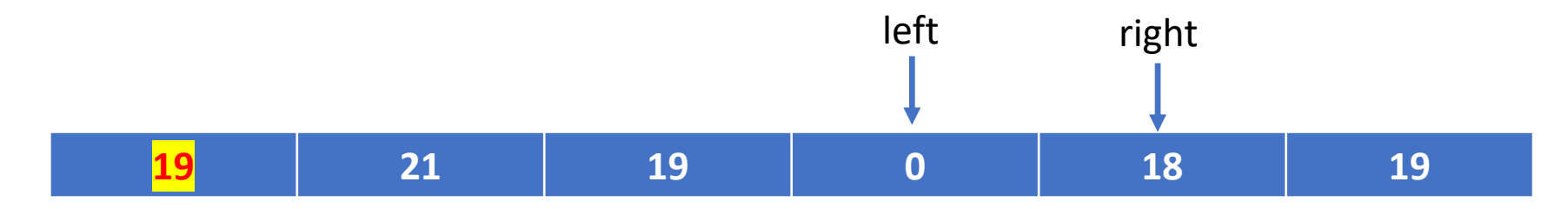

*num\_valid* = 5

Item at *left* is 0, so we copy from *right* to *left*, and decrease *right* and *num\_valid by 1.*

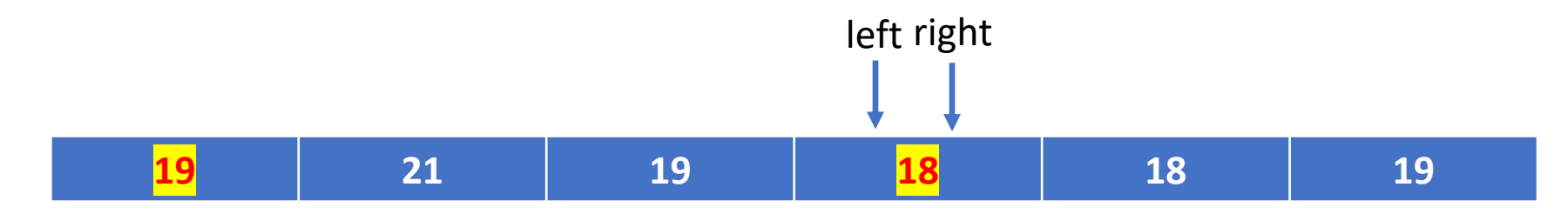

*num\_valid* = 4

Item at *left* is not 0 (if it was, we would decrease *num\_valid*)*.*

Once *left* is equal to *right*, we are done

# Converging pointers algorithm

- While *left* < *right*
	- If *number[left]* is valid :
		- Increase *left* by 1
	- Else (number[left] is not valid) :
		- Copy number[right] to number[left]
		- Decrease *num\_valid* by 1
		- Decrease *right* by 1
- If number[left] is not valid :
	- Decrease *num\_valid* by 1

Correction: this is *after* the *while* loop.

- Running time:
	- The main work occurs in the *while* loop. The loop always increases *left* or decreases right, until *left* and *right* are the same. This can only happen *n* times. All other operations inside the loop are constant, so the running time is  $\theta(n)$ , which is true for the best, worst, and average cases.
- Space: *n* (we need space only for the original list, as well as a few additional terms). This is the most space efficient algorithm

# Data Cleanup Algorithms

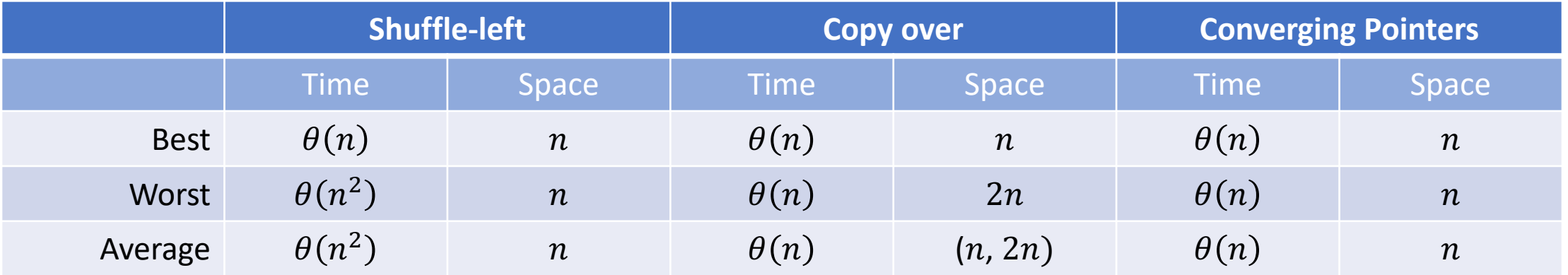

• Which algorithm is the *best*?